### SCIGATOR A DDC-BASED BROWSING LIBRARY INTERFACE

**Marcin Trzmielewski** Claudio Gnoli, Marco Lardera Gaia H. Pallestrini, Matea Sipic

> Library Service University of Pavia

EDUG Symposium, 28 June 2017 National Library of France, Paris

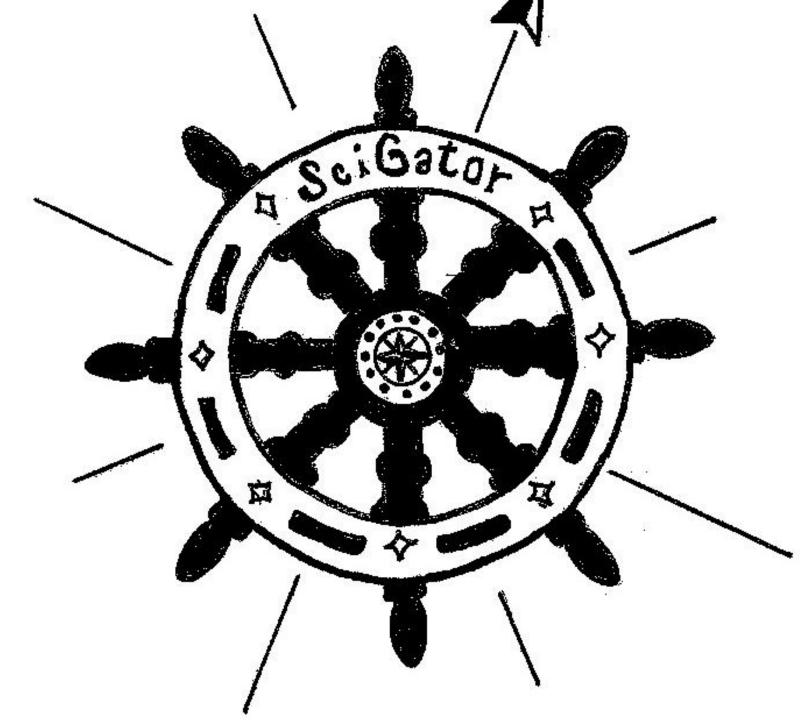

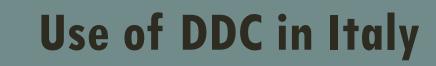

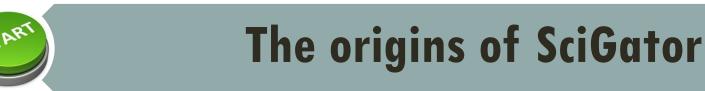

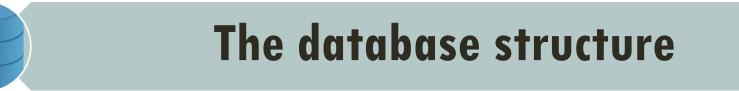

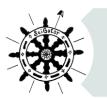

# The SciGator interface

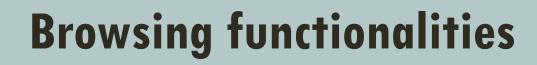

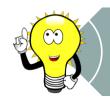

**Future interface ideas** 

# **USE OF DDC IN ITALY**

# The most used classification

#### Interoperability

The DDC schedules WebDewey Italiana

Used by 3 scientific libraries in Pavia since 2013

# THE ORIGINS OF SCIGATOR

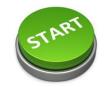

Reorganisation of the scientific libraries in Pavia (2009) and conversion to a DDC system (2013)

Each library still has different traditions of shelving, based on local schemes

Books on related subjects, or even on the same subjects, are often shelved in different places

DDC may work as a virtual bridge between different local schemes and location (mapping)

Input of subject headings in the bibliographic records by librarians is not possible

The idea of a subject interface

Limitation of the DDC – information on related subjects in the same book is lost

Navigation across subjects and disciplines is not possible in most Italian catalogues

The idea of a browsing subject interface

# THE ORIGINS OF SCIGATOR

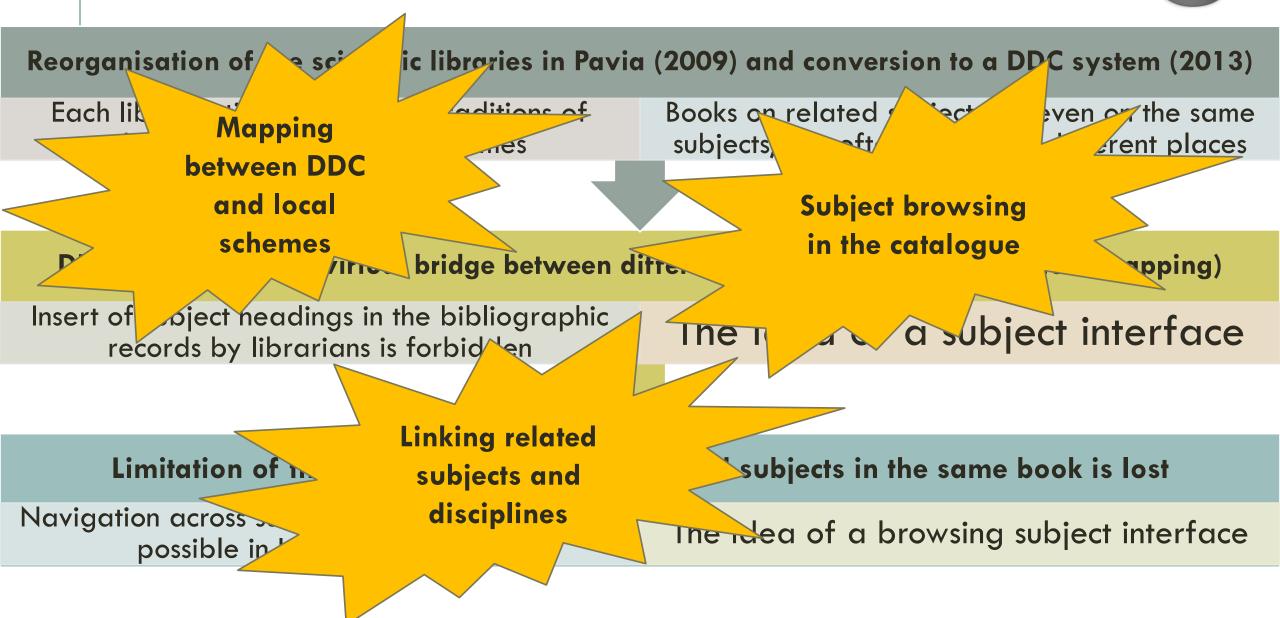

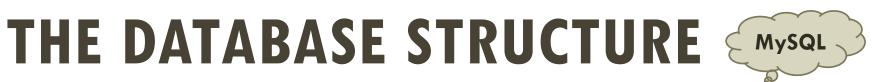

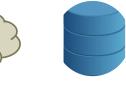

| notation    | varchar(20)  | 620.14                           |
|-------------|--------------|----------------------------------|
| caption     | varchar(255) | ceramica e materiali affini      |
| captione    | varchar(255) | ceramics and analogous materials |
| scopenote   | text         |                                  |
| seealso1    | varchar(15)  | 666                              |
| seealso2    | varchar(15)  | phpMyAdmin                       |
| seealso3    | varchar(15)  |                                  |
| seealso4    | varchar(15)  | PHP (                            |
| equivalent1 | varchar(20)  | `32H                             |

# THE SCIGATOR INTERFACE $1 \\ 628.9$ fire prevention

#### See also:

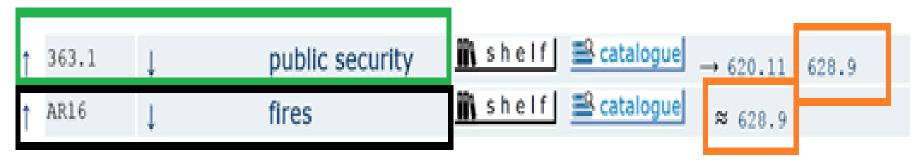

# SCIGATOR BROWSING FUNCTIONALITIES QUERY BUTTONS

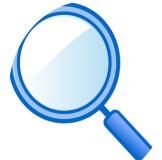

628.9 fire prevention is helf catalogue catalogue 363.1 \* AR16

http://scigator.unipv.it/indexe.php

'Browse this shelf' - retrieves all documents having a shelf mark <u>that begins with the</u> <u>corresponding</u> notation

'Browse the catalogue' - retrieves all documents having the <u>corresponding notation as</u> their shelf mark or a subject metadata from the SBN national catalogue

'Expand in the catalogue' - retrieves all documents in the previous options, and documents shelved or indexed by related classes, including both associated Dewey classes and equivalent classes in local schemes

# SCIGATOR BROWSING FUNCTIONALITIES

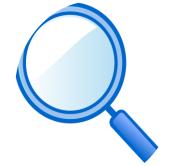

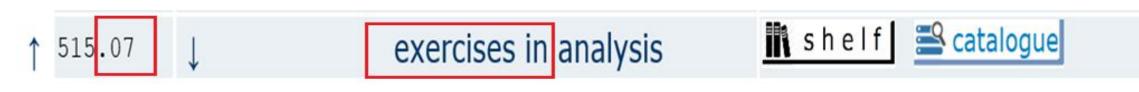

# Scigator browsing functionalities end when the catalogue limits begin

# FUTURE DEVELOPMENT

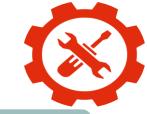

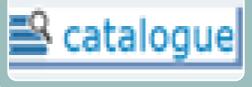

Eliminate the 'Catalogue' button when some class is from a local classification (SciGator explore only notations from the DDC)

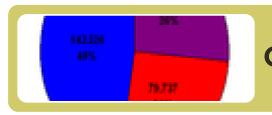

Collect statistic data on SciGator use

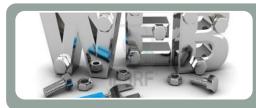

Improve web interface through graphic design (more intuitive)

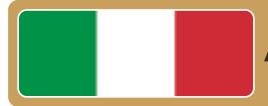

Add a national catalogue browse button

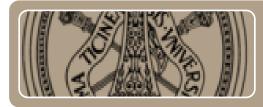

Develop the libraries SciGator network at the University of Pavia

# CONCLUSIONS

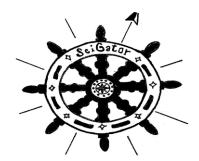

SciGator is a very good mapping tool between DDC classes and their equivalents in local schemes

Navigation across disciplines is possible SciGator allows subject research that is not possible in the local OPAC

# CONTACT AND FOLLOW US

claudio.gnoli@unipv.it

@scritur

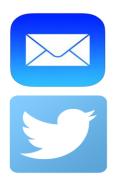

marcin.trzmielewski@gmail.com

@MTrzmielewski

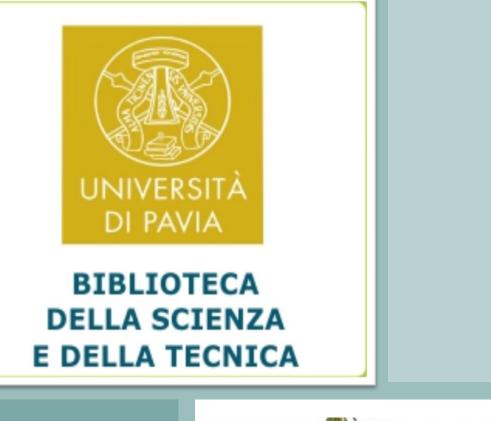

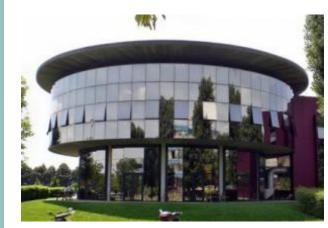